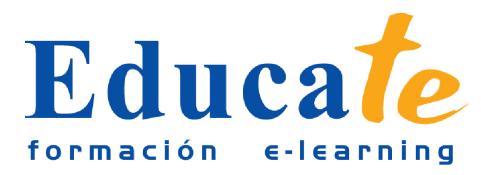

# **Illustrator CC**

**Duración:** 60 horas.

### **Modalidad:** online

 ¿quieres aprender Illustrator? Adobe Illustrator es el programa de dibujo más extendido en el mundo profesional. En este curso online aprenderás a realizar dibujos vectoriales y a manejarte con la herramienta de texto. El autor Carlos López te guiará paso a paso desde el principio, sin necesidad de conocimientos previos. Al terminar este curso sabrás:

- Crear documentos
- Manejar la herramienta Pluma
- Dibujar formas geométricas
- Rellenar formar con colores
- Crear y ubicar textos
- Vector izar dibujos escaneados

## **Contenidos**

#### ● **1. ¿Para qué se utiliza Adobe Illustrator?**

- ❍ Introducción
- ❍ Imágenes de mapas de bits
- ❍ Imágenes vectoriales
- ❍ Para qué sirve Illustrator
- ❍ Manual pdf
- ❍ Descargar ejercicios
- **2. Aprende a seleccionar**
	- ❍ La interfaz de Illustrator
	- ❍ Crear nuevo documento
	- ❍ Mesa de trabajo
	- ❍ Herramientas de forma rectángulo
	- ❍ Trabajo básico con figuras

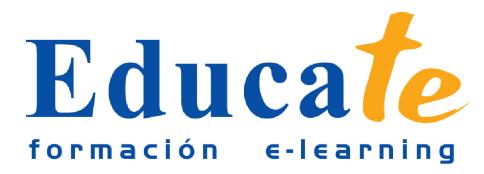

- ❍ Otras herramientas de forma
- ❍ Herramienta segmento de línea
- ❍ Las herramientas de selección
- ❍ Rotar y reflejar
- ❍ Alinear objetos
- ❍ Ejercicio final: Cohete (1/4)
- ❍ Ejercicio final: Cohete (2/4)
- ❍ Ejercicio final: Cohete (3/4)
- ❍ Ejercicio final: Cohete (4/4)
- ❍ Manual pdf

#### ● **3. La herramienta "Pluma"**

- ❍ Pluma, puntos de vértices y líneas rectas
- ❍ Pluma, puntos curvos y líneas curvas
- ❍ Practicar con los manejadores y las curvas
- ❍ Más técnicas sobre manejadores y otras herramientas de pluma
- ❍ Introducción a los colores
- ❍ Seleccionar colores y crear colores I
- ❍ Seleccionar colores y crear colores II
- ❍ Cuentagotas
- ❍ Degradados
- ❍ Capas y subcapas
- ❍ Ejercicio final: Plantilla (1/8)
- $\circ$  Ejercicio final: Trazado principal y retoque (2/8)
- ❍ Ejercicio final: La cara (3/8)
- ❍ Ejercicio final: Primer brazo (4/8)
- ❍ Ejercicio final: Colores (5/8)
- ❍ Ejercicio final: Segundo brazo (6/8)

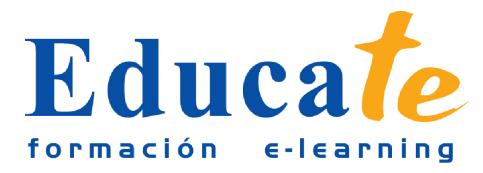

- ❍ Ejercicio final: Sombras y luces (7/8)
- ❍ Ejercicio final: Detalles finales (8/8)
- ❍ Manual pdf
- **4. Dominar los "Textos"**
	- ❍ Nociones de tipografía
	- ❍ Texto de punto y texto de área
	- ❍ El panel carácter
	- ❍ El panel párrafo
	- ❍ Crear contornos
	- ❍ Ejercicio final: El logotipo (1/5)
	- $\circ$  Ejercicio final: El isotipo (2/5)
	- ❍ Ejercicio final: El color y el conjunto identificador (3/5)
	- ❍ Ejercicio final: Mesas de trabajo para papelería (4/5)
	- ❍ Ejercicio final: Agregar texto a la papelería (5/5)
	- ❍ Manual pdf